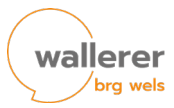

# **Terminkalender BRG Wallererstraße**

Es können verschiedene Kalender der Schule in den eigenen digitalen Kalender abonniert werden. Anbei die Links und die Schritte fürs Abonnieren.

#### *Schulkalender*

<https://delivery.schultermine.com/ics/?skz=403046&uid=403046>

## *Individuelle Schulkalender mit Fortbildungen & Co.*

(nur für LehrerInnen)

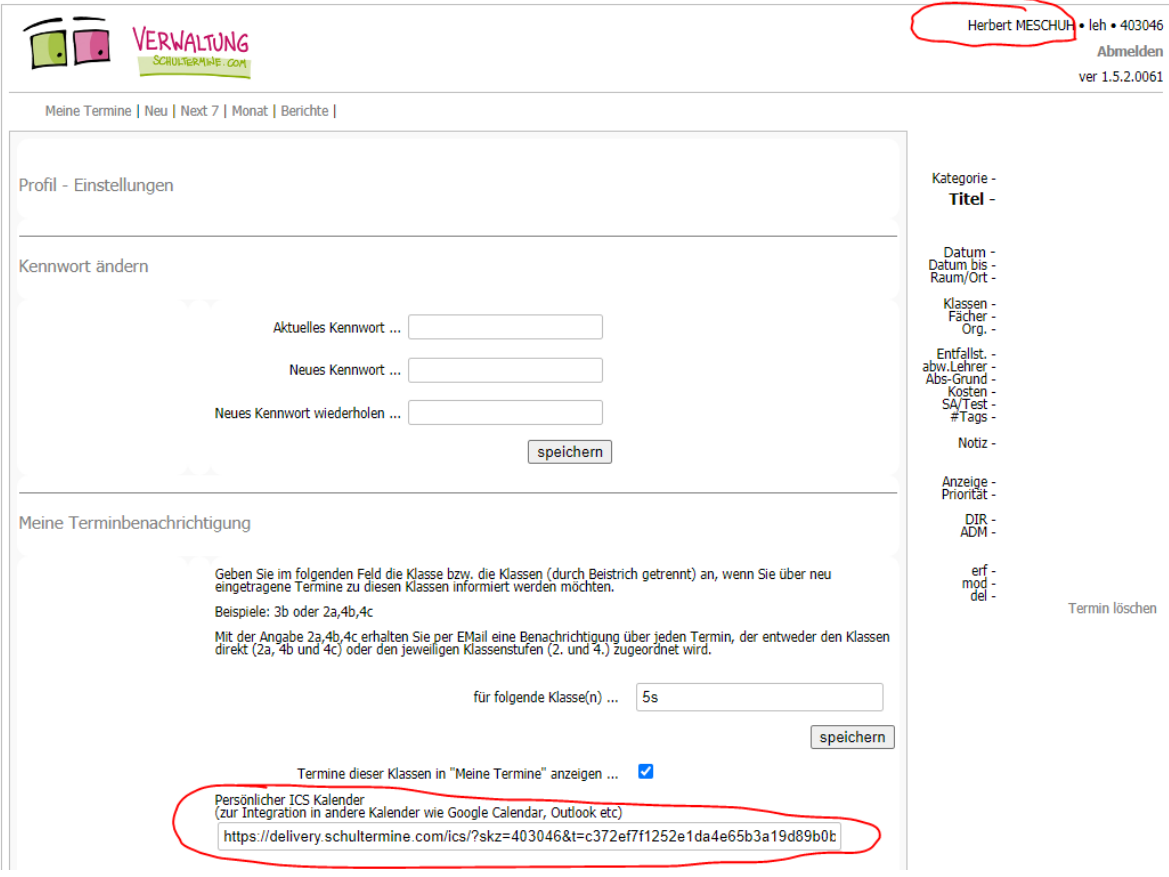

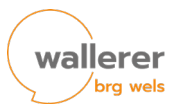

# *Individueller Stundenplan – WebUntis*

Stundenplan – unter WebUntis – Profil - Freigaben

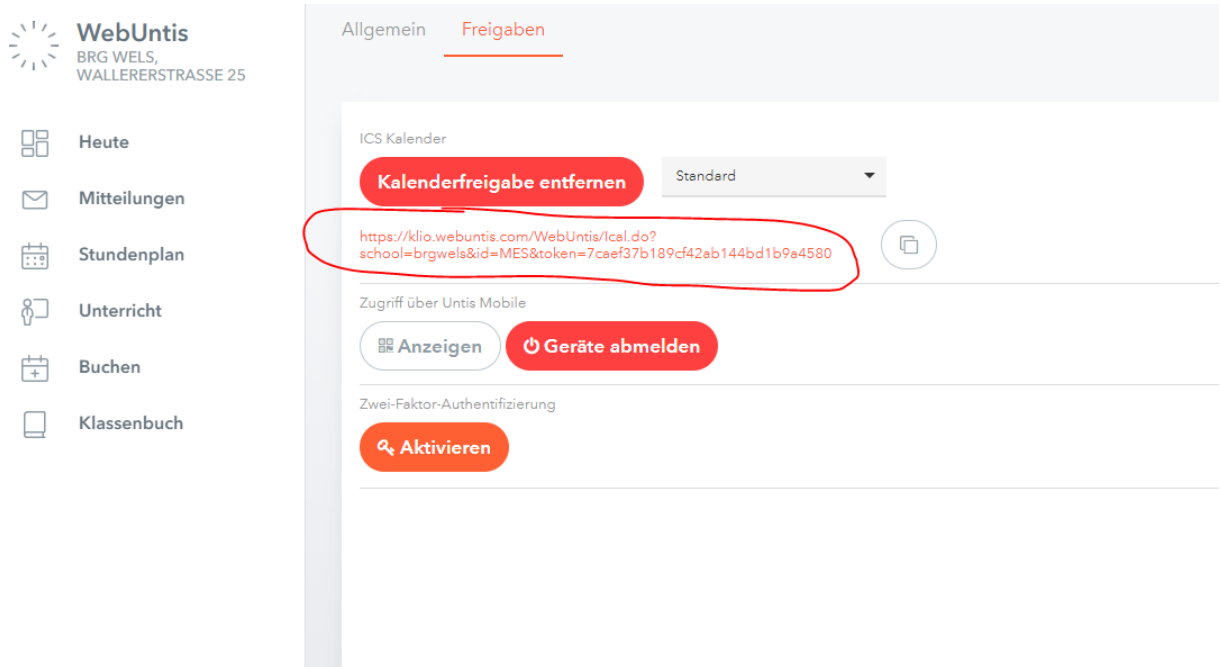

Abonnieren kann man die Kalenderlinks mit verschiedensten Programmen (je nach Belieben): Google Kalender, Outlook, iCal, Android, …

Beispiele: siehe nächste Seite

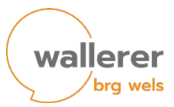

### *In Googlekalender Kalender abonnieren:*

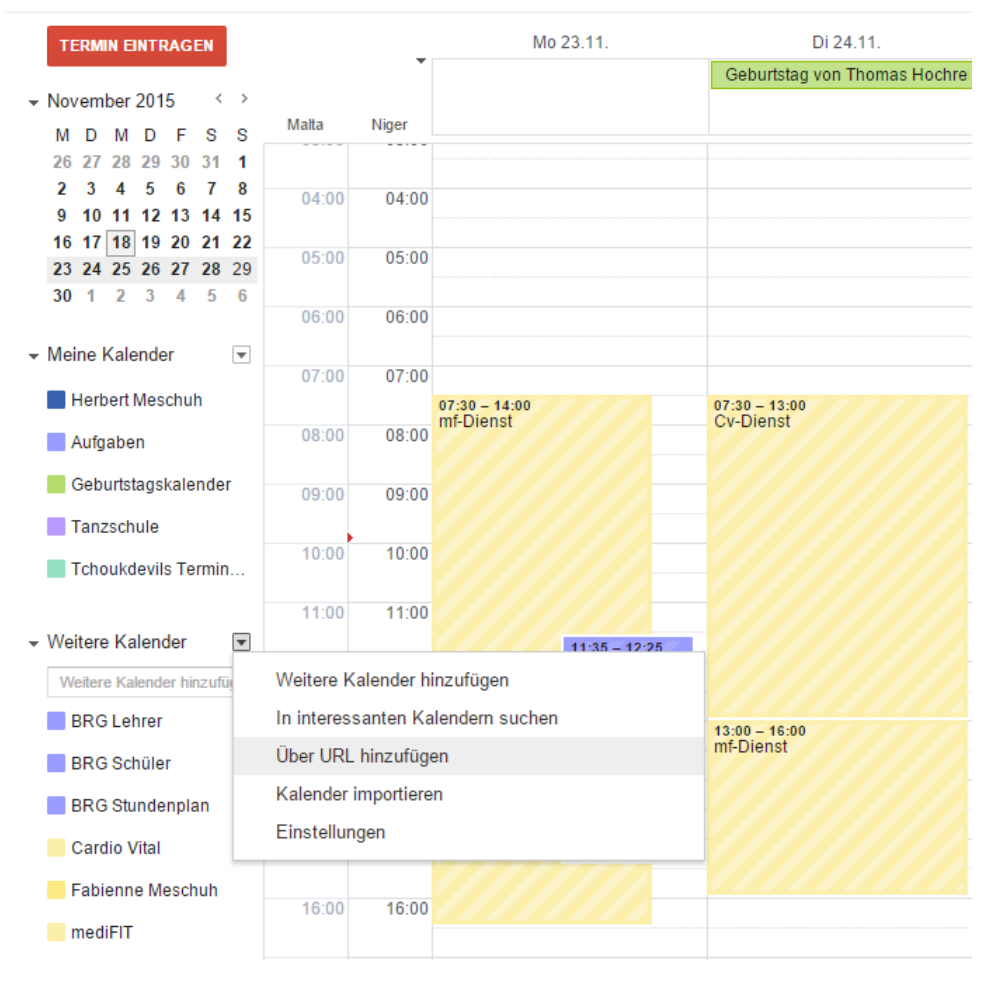

## *In Outlook Kalender abonnieren:*

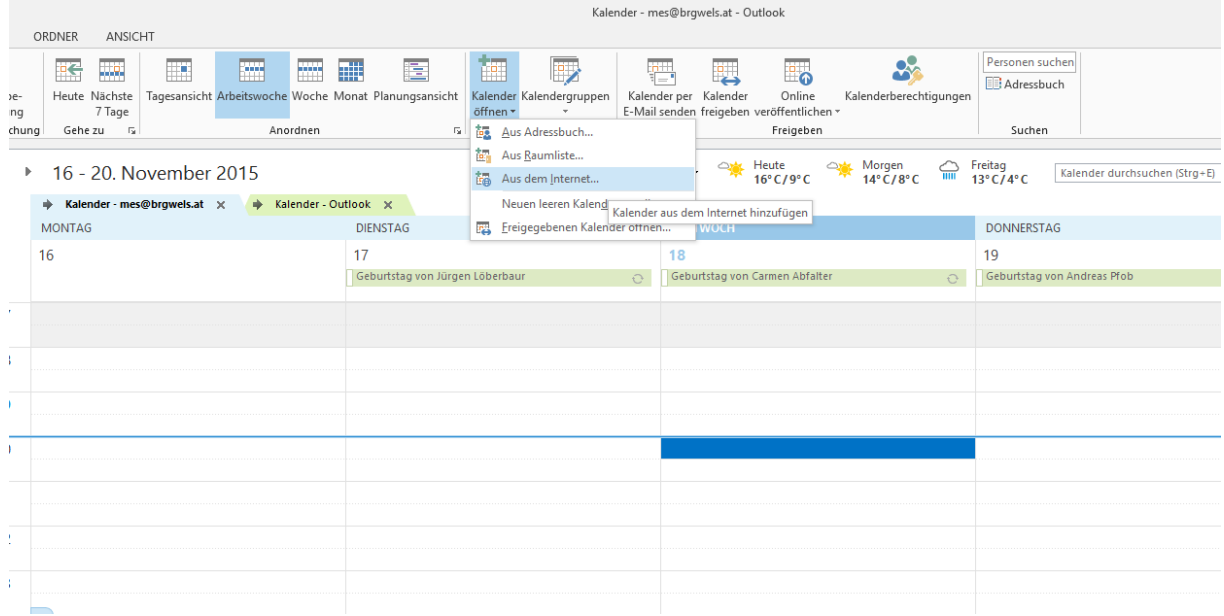

iOS, Android (siehe Internet: Kalender abonnieren, bzw. \*.ical Kalender hinzufügen)